## **Photoshop CC 2015 Version 16 License Code & Keygen Windows 64 Bits 2022**

Installing Adobe Photoshop and then cracking it is easy and simple. The first step is to download and install the Adobe Photoshop software on your computer. Then, you need to locate the installation.exe file and run it. Once the installation is complete, you need to locate the patch file and copy it to your computer. Installing Adobe Photoshop is relatively easy and can be done in a few simple steps. First, go to Adobe's website and select the version of Photoshop that you want to install. Once you have the download, open the file and follow the on-screen instructions.

## [Download File](http://raisengine.com/cultivate/irradiation.lecturer.attraction.miles.windbreaker=UGhvdG9zaG9wIENDIDIwMTUgdmVyc2lvbiAxNgUGh.ZG93bmxvYWR8VDFoTlhjNVpIeDhNVFkzTWpVNU1qVTNOSHg4TWpVNU1IeDhLRTBwSUZkdmNtUndjbVZ6Y3lCYldFMU1VbEJESUZZeUlGQkVSbDA)

Version 2023 is also the first release to support natively exporting files in the Open Pixel Format, a new industry-standard file format for iOS and macOS. Standard export formats continue to include Pixelmator Pro and Photoshop's own native files. Quality settings for viewing are the same whether your images were edited in Pixelmator Pro, Photoshop, or any other app that can import files, such as Corel Painter or Adobe Stock. New features also include the ability to insert a local text layer from within a Photoshop file; easy text and graphics manipulations; and a new Shape option when editing single objects. Version 2023 is also the first release to support natively exporting files in the Open Pixel Format, a new industry-standard file format for iOS and macOS. Standard export formats continue to include Pixelmator Pro and Photoshop's own native files. Quality settings for viewing are the same whether your images were edited in Pixelmator Pro, Photoshop, or any other app that can import files, such as Corel Painter or Adobe Stock. New features include the ability to insert a local text layer from within a Photoshop file; easy text and graphics manipulations; and a new Shape option when editing single objects. You can also use the extra screen space to have more options available at a given time while editing. For example, you can have the tools list and the color wheels displayed at the same time. The Color Picker dialog box also shows modifier colors. Blend options, like Soft Light and Sponge, are directly accessible.

## **Photoshop CC 2015 Version 16CRACK 64 Bits 2023**

**What It Does:** The Basic Eraser functions a lot like the brush tool. You can change the size and hardness of the eraser tip to achieve a variety of effects, like blending and fades. The Background Eraser uses differences in color to help you erase unwanted background areas from your images. While the basic functions work fine as a standalone application, it helps to have the Adobe Creative Cloud to be able to make advanced changes and modifications. The software provides the ability to access over 50GB of pooled shared resources that can be accessed from any other computer with Adobe Creative Cloud membership. **What It Does:** Photoshop has several tools that are designed to help with some common editing tasks. The Picture Area can be set up to crop selected images. The Healing Brush will automatically remove semi-pixels and holes from a picture. **What It Does:** Photoshop has a wide range of tools that help when it comes to image editing. One of the most common image editing tasks is adjusting levels, or brightening or darkening an image. With the Brush tool, you can control the darkness and brightness of the image in small increments. The Pencil tool allows you to draw bounding boxes over objects and then fill in the resulting selection. All of these tools are available within Photoshop by default. Photoshop Elements & Adobe Lightroom are both standalone or desktop applications that are built for use with digital photos and video. The official website provides detailed information on all of the Photoshop Elements and Lightroom tools and features. Elements offers most basic functions that can be performed in the application, including basic image editing tasks. Lightroom is a more advanced digital image editor that can duplicate, resize, lighten, darken, sharpen, or remove unwanted objects from your digital pictures. Both applications can organize the photos and photos by date or by whatever category you choose or let you choose the time slot in which the photos were taken. Lightroom can also be used to put together slide shows. Both applications were designed to be operated on a computer and are not meant to be viewed on a portable device. When using these apps, make sure to use a USB cable to transfer your images and videos to your computer. e3d0a04c9c

## **Download free Photoshop CC 2015 Version 16Serial Number Full Torrent [Mac/Win] 2023**

One of the most accurate and innovative tools introduced by Adobe is the ability to perform mirroring in Photoshop. It allows you to mirror the image horizontally or vertically. You can even select specific elements that need to be mirrored, and the rest of the image will remain unchanged. Photoshop Smart Objects and Action are the latest and most powerful tools which have been introduced by Adobe to work on the photo editing feature with ease. Smart Objects allow to save different versions of one specific part of the picture. In addition, you can also apply Actions to them and run them directly through Photoshop without having to reload the file. Smart Objects can be used in various styles and formats. Photoshop is one of the most complex and powerful image editing tools in the world of graphic designing, multimedia creating and conversion. It can be used to prepare videos, edit images, retouch photos and create animations. Adobe Photoshop has been the undisputed leader in the graphic designing and photo editing industry for many years. However, the recent technology innovations have changed the industry standards, which has left Adobe searching for something new. One of the important features which has been introduced by Adobe in the recent time, is the integration of a new workspace in Photoshop called Creative Cloud. As you start your editing process, you are asked to choose your workspace which will affect your connection with creative cloud.

photoshop ps free download 32 bit photoshop download gratis 32 bit photoshop latest version download 32 bit photoshop 7 download 32 bit adobe photoshop 7 download 32 bit photoshop cs4 portable free download 32 bit photoshop cs5 free download 32 bit photoshop cs4 download 32 bit photoshop cs4 free download 32 bit photoshop cc 2015 crack download 32 bit

The CS Catalyst 2021 edition is being offered as a one-time upgrade for customers of CS6. The CS Catalyst edition merges the breadth of new technology and functionality of Elements with the powerful features of CS6 and Creative Cloud. The new edition maintains the full functionality of CS6 and offers unprecedented creative and new productivity tools, such as the new Select tool (available in the Action Panel) and Camera Raw Profiles, to make editing and finishing your image easier than ever before. The CS Catalyst edition includes new features such as Layer Torque, Adjustment Layers, Crop Tool and more, enabling you to take and edit a photo to your exact artistic vision. CS Catalyst 2021 is available in June. CS Mini 2021, a free version of the full creative Photoshop line, is a smart way for teams of students and small businesses to continue to work as they learn to use Adobe Photoshop. The application includes tools and features that are appropriate for such environments as design, web and product. It also contains daily free tutorials for beginners. Adobe Creative Cloud > CC 2021 edition is a new subscription model designed to communicate the value of Creative Cloud to University students, researchers, educators or professionals. The new subscription model will also help make it easier for current subscribers to purchase Elements or Photoshop. Photoshop Creative Cloud R3 2021 edition is a full-featured application designed to deliver the ultimate experience for digital artists. The new edition will truly deliver the best and most advanced set of creative applications, and further unite the entire Adobe family.

The first version of Photoshop can be considered as the debut of the software because of the scope of its features of editing and output quality, also included workflows. The software started to change its name as Photoshop in 1990. Although it was designed to handle raster image, not vector image, but expanded to through the support of vector image types as well. Texture coordinates were introduced to allow users to perform texture mapping properly. After the release of the first version of Photoshop Express in 2003, on April 1st. This is the first version of Photoshop to be released as a web application, and it included the standard tools of copy/paste as well as a shortcut bar. Photoshop Express launched the first web-based marketplace, which was a virtual online gallery with some familiar tag-based categories. Adobe Photoshop Elements is a brand of application that consists of hand-picked applications that created by Adobe and are aimed for beginners in graphic design and photo editing. Photoshop Elements has become successful since its release in 1997. It is planned by Adobe for people who are getting started in graphic, web, photo, video, or illustration design. The software has over 60 ready-to-use filters and was developed to work with Microsoft Windows, Macintosh, and Linux operating systems. It was created for online browsing and printing. Photoshop is a world-renowned tool that has survived through versions and improvements. It is one of the most downloaded programs around the world, and it is also the most used in the U.S. Census Bureau. The unique features of this tool allow users to edit photos and improve their quality to a great extent.

<https://zeno.fm/radio/acpi-genuineintel-x86-family-6-model-23-0-driver> <https://zeno.fm/radio/magic-uneraser-3-9-portable-keygen-crackingpatching-download-pc> <https://zeno.fm/radio/fallout-new-vegas-english-language-pack> <https://zeno.fm/radio/planet-cnc-usb-controller-license-cracked> <https://zeno.fm/radio/winx-club-avventura-a-torrenuvola-pc-game> <https://zeno.fm/radio/call-of-duty-black-ops-multiplayer-and-zombies-crack>

Adobe Photoshop CC 2019 allows users to easily edit raw image data without installing additional software programs. If you need it, Adobe Photoshop can also manipulate digital video and audio files. Adobe Photoshop and Adobe Photoshop Elements are two of the most popular paint application for the PC. The former has the additional feature of image editing and the latter is an image editing application. Both Adobe Photoshop and Adobe Photoshop Elements are considered the most popular paint software to use according to the recent market research. They can also be used in the same way as other paint applications. The two software products are the same or very similar. Only their title – Photoshop or Photoshop Elements respectively – says which of these is the target audience. It's easy for new users to understand and master the software. The interface, which is well-designed and easy to use, gives users a great amount of control over their work. Change the settings directly from the interface. Like all tools in Adobe Photoshop, you can take advantage of the keyboard or the mouse to create your masterpiece. In the Business Plan, Photoshop Elements was listed among the Adobe programs available directly from the Mac App store. Things have changed since then, but Adobe is still working on making Photoshop Elements for macOS more convenient. If you use Apple store after downloading the application, click directly the word "download" than choosing the operating system, just click "Mac" and click "Download". You can also click on "Purchased" and click "Download to computer" to save the application to your disk if you purchased it on the Mac App Store.

[eygen\\_WinMac\\_X64\\_2023.pdf](https://kuchawi.com/wp-content/uploads/2023/01/Photoshop_2021_With_Activation_Code_License_Keygen_WinMac_X64_2023.pdf)

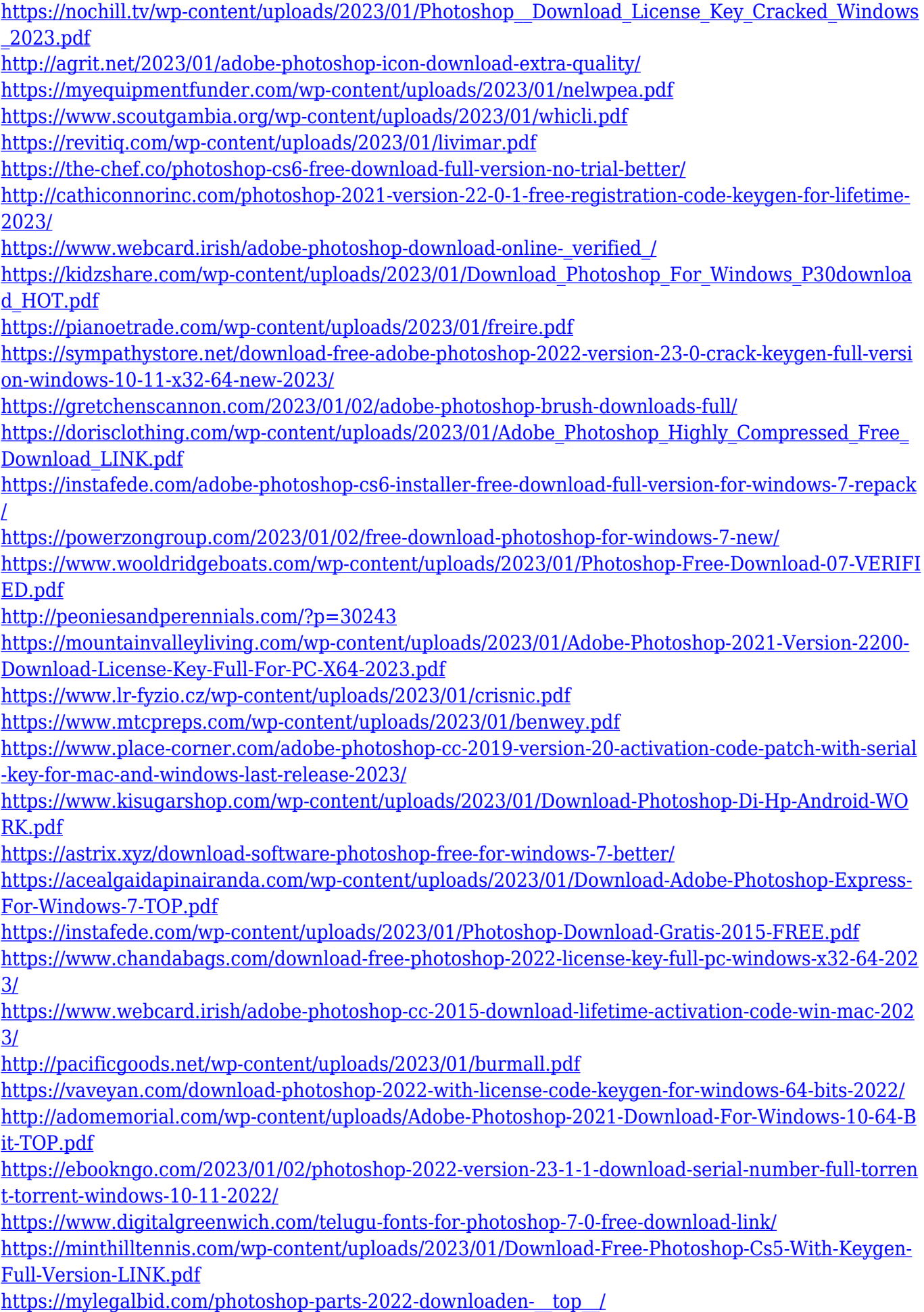

<https://werco.us/2023/01/02/download-adobe-photoshop-express-for-windows-10-better/> <https://www.waggners.com/wp-content/uploads/ricdean.pdf> [https://www.grivaacapital.com/wp-content/uploads/2023/01/Download-free-Photoshop-2022-Version-](https://www.grivaacapital.com/wp-content/uploads/2023/01/Download-free-Photoshop-2022-Version-2301-With-Product-Key-LifeTime-Activation-Code-For-Wi.pdf)[2301-With-Product-Key-LifeTime-Activation-Code-For-Wi.pdf](https://www.grivaacapital.com/wp-content/uploads/2023/01/Download-free-Photoshop-2022-Version-2301-With-Product-Key-LifeTime-Activation-Code-For-Wi.pdf) <https://www.mediainministry.net?password-protected=login>

For the people who want to use their own design, you can easily modify the background image and upload it remotely. In this way, you can easily give a unique background to any kind of web page by using this high-end feature. If you want to adjust the color, change it, and create a very sharp look, you can easily adjust the opacity of any layer.You can easily re-arrange layers, aspects, and grouping so that you can easily edit your more layers in Photoshop to make it easy and simple. There are lots of plugins available for Photoshop so that you can easily add any kind of specific tools to be used by your photo editing. There are some plugins that let you quickly adjust your contrast, saturation so that you can easily photograph your images as photos. Photoshop is the most professional, powerful, and flexible tool that creates a good image in a short time with either live or non-live video, especially for those who are into creating videos for a living. In order to quickly arrange a set of images in Photoshop, Photoshop layers panel is a very useful feature for you. It is the feature through which you can easily move the layer as a region. Also, with this feature you can quickly make a simple image in the big canvas. Then select the areas of the image you want to transform, 'focus on' or remove. Photoshop then uses AI to detect the eyes in the image, and then instantaneously makes the changes, or removes them, as you choose. You no longer have to struggle with the filters and save loads of time. Better still, it also gives you the option to change the camera angle or the subjects' gaze